### An Introduction to SaTScan

 Software to measure spatial, temporal or space-time clusters using a spatial scan approach

Marilyn O'Hara University of Illinois moruiz@illinois.edu Lecture for the Pre-conference workshop ASCHP 11 Dec 2012

### SaTScan Overview

- Developed by Martin Kulldorff with funding from National Cancer Institute, CDC and other Agencies
- It is free and can be downloaded at http://www.satscan.org
- New version (v. 9.0) came out Mar 2011
- Used widely in public health and other fields to identify high or low clusters of illness or other events across space and time.

## What is a spatial scan?

- A circle (or ellipse) of varying sizes (from  $0$ upper distance set by user) systematically goes across (scans) the study area as it defines a dynamic geographic unit, or "moving window".
- In a typical situation, each original geographic unit (county, census tract, etc) is a potential cluster center.
- Clusters are reported for those circles where observed values are greater than expected values. They can be at any location and be of varying sizes.

## What about time?

- The condition of the event at varying temporal periods is incorporated into the space-time scan.
- Think of it as a set of cylinders, of varying height (for different time periods) that also scan spatially
- Each time period can be the temporal start point of a space/time cluster. The number of different time periods (length of time) in clusters varies.
- Space-time cluster is reported as spatial location, spatial size and the time period.
- Temporal scan without space is also available.

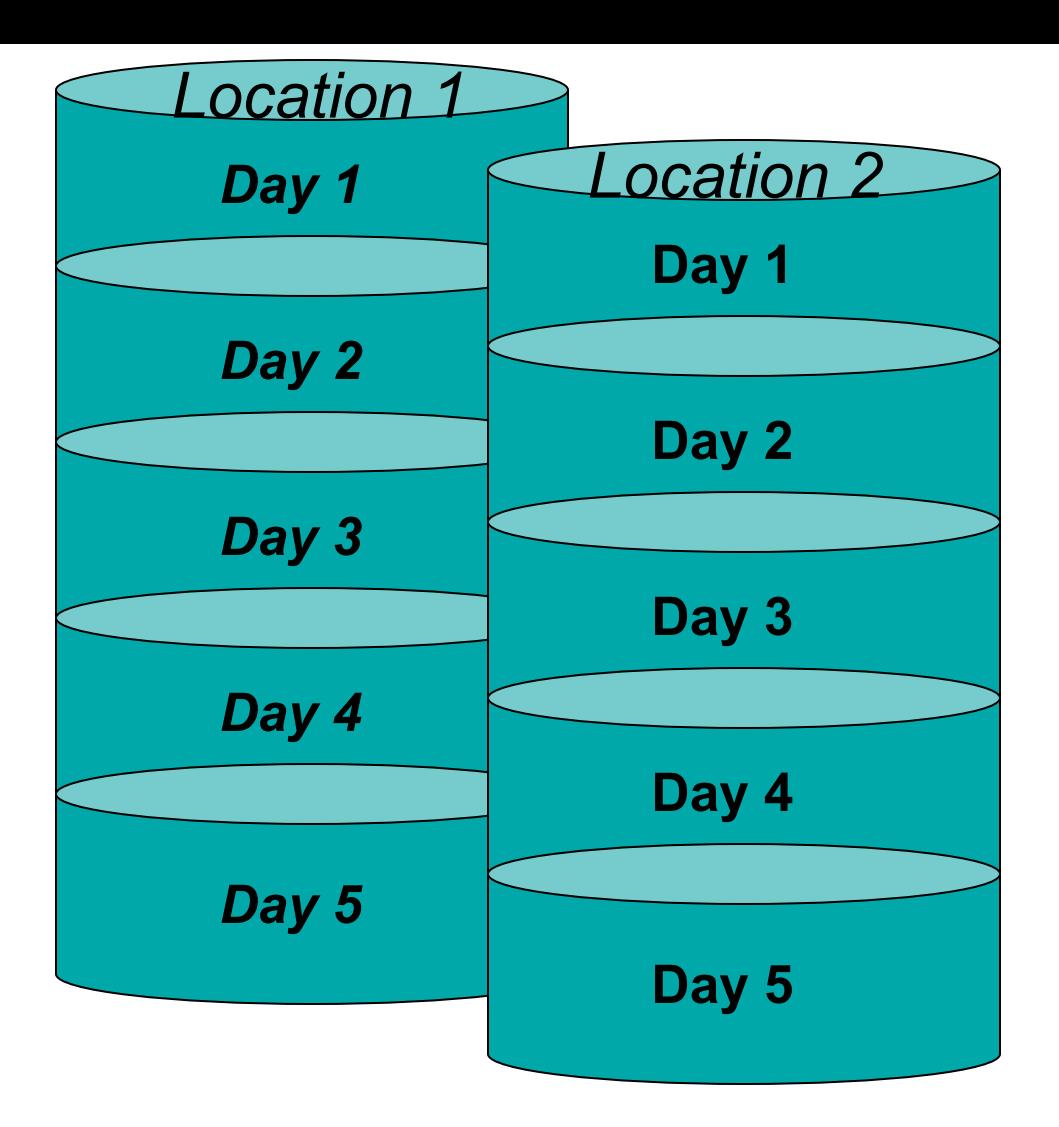

Clusters defined by radius, time period, and center point

For space-time cluster measure, each location is evaluated at a set of circles (or ellipses) of varying sizes. Each time period is evaluated alone as well as with the neighboring periods for each of the spatial sizes.

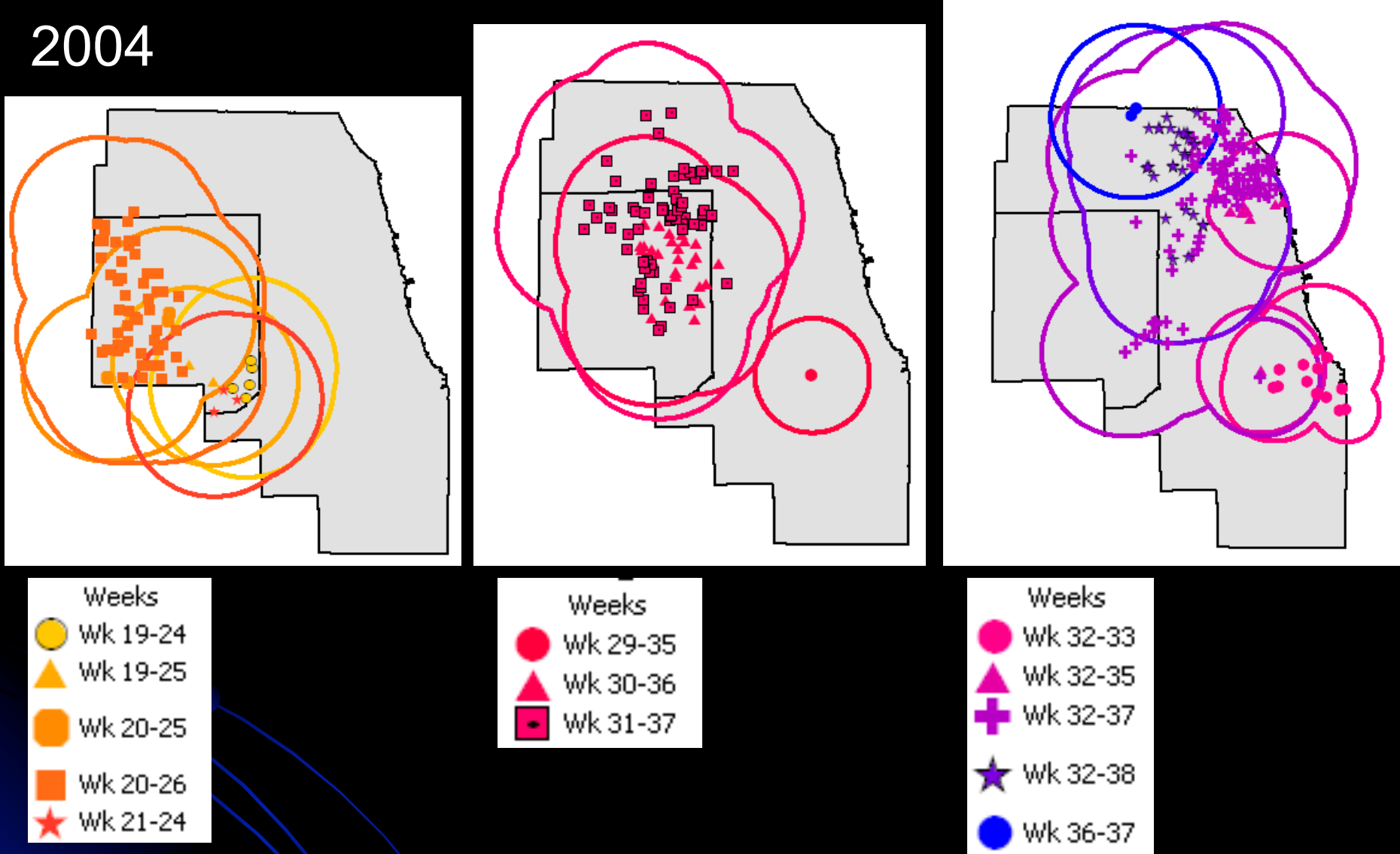

Mosquito Infection space-time clusters using a space-time permutation Poisson model in SaTScan.

### Probability models for discrete (fixed location) scan statistics

- Count data
	- **discrete Poisson** (fastest to run; unlimited covariates; can include population)
	- **Bernoulli** (case/no case)
	- **space-time permutation** (unlimited covariates; requires only case data)
- Nominal/Ordinal data
	- **ordinal** (slowest to run; cases in ordered groups)
	- **multinomial** (cases are in groups, with order e.g. severity of illness, or nominal, e.g. serotype)
- Continuous
	- **normal** (can take positive or negative values)
	- **Exponential (**designed for survival time analysis)

## A few other things

- You can also use a **continuous Poisson model** to determine if the events of interest have a spatial pattern, themselves, rather than if values (case counts, etc) have patterns
- Some of the different model types give the same results in some situations. Some have more options so might be better choices.
- To identify clusters, a **likelihood function** is maximized across all locations/times. The maximum likelihood indicates the cluster least likely to have occurred by chance = Cluster 1.
- Clusters can be **statistically significant** or not. The pvalue is obtained through Monte Carlo hypothesis testing.
- **Secondary clusters** are those that are in rank order after Cluster 1, by their likelihood ratio test statistic.

Example 1: Mostashari et al. 2003. Dead bird clusters as an early warning system for West Nile virus activity

- WNV in NYC, dead bird data for prospective analysis to predict human illness.
- Bernoulli model, with census tracts
- As control, used record of prior, unclustered, dead bird counts compared to dead birds in current time period.
- Identified bird clusters as warning of increased risk for human illness.

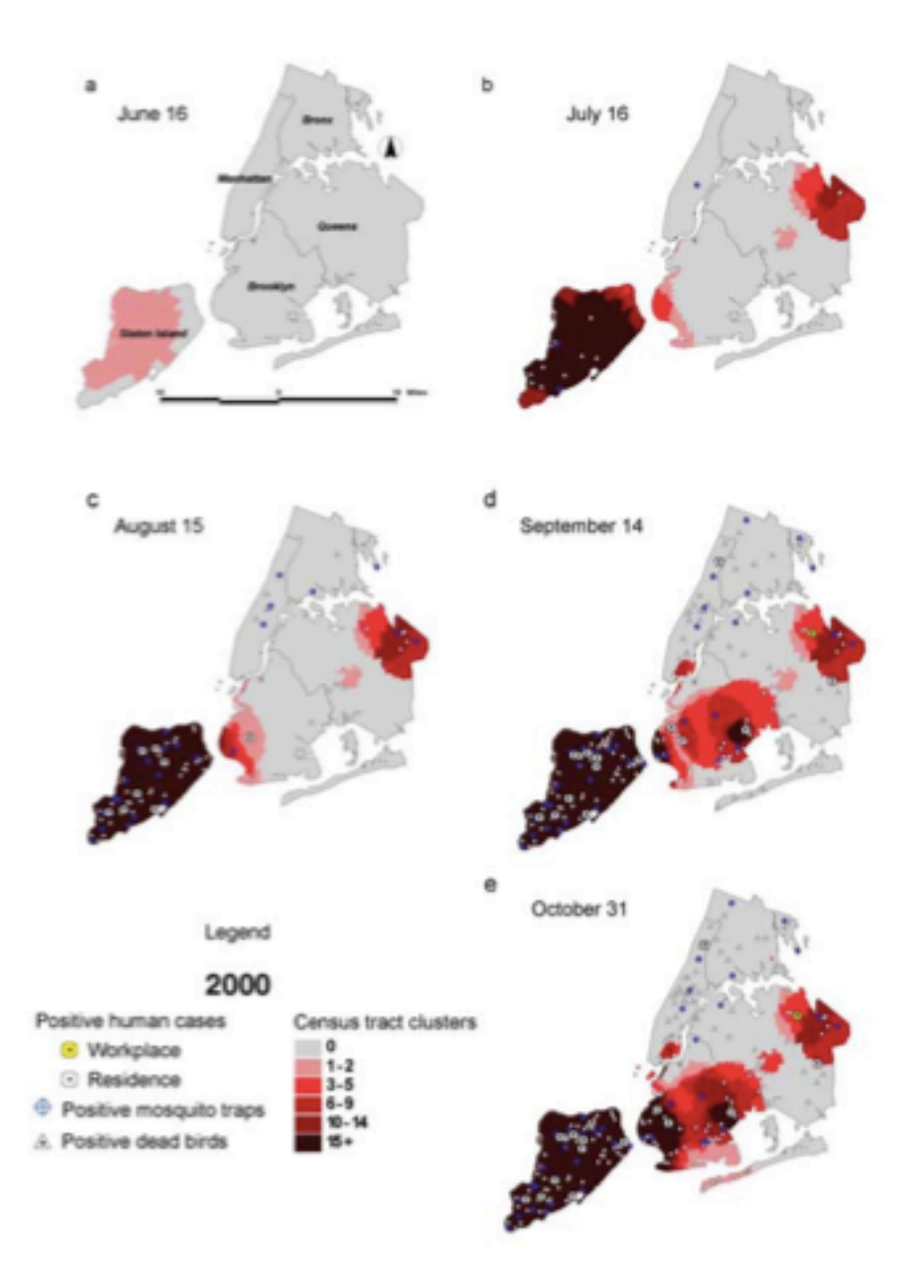

Figure 2. Dead bird clusters, West Nile virus (WNV)-positive dead birds, human cases, and mosquito traps, New York City, 2000. The shading represents the cumulative frequency of dead bird clusters in each census tract as of the date of analysis. Cumulative WNV-positive birds and mosquitoes are displayed on the basis of their date of collection: human cases are shown on the basis of their date of onset of illness.

### Results- Example 1

Each census tract is either part or not part of a cluster.

Shading is based on number of clusters in tract up to date of map.

Example 2: Joly et al. 2006. Spatial epidemiology of Chronic Wasting Disease in Wisconsin white-tailed deer

- Tested if prevalence of CWD in Wisconsin deer was uniform across study area
- Used Poisson model
- Cases of diseased deer per square mile grid area
- The core affected area was identified from the scan and prevalence measured inside that area compared to other areas

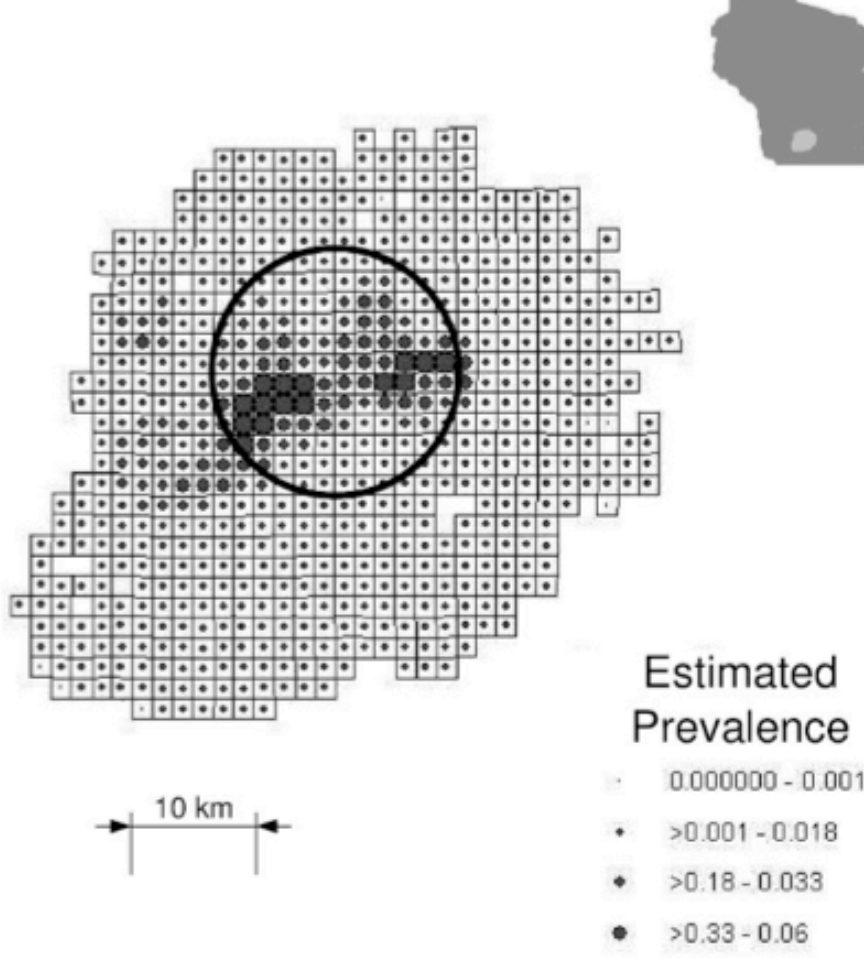

#### $>0.06 - 0.11$

 $>0.001 - 0.018$ 

 $>0.18 - 0.033$ 

 $>0.33 - 0.06$ 

### Results- Example 2

Circle indicates the single cluster in area (spatial only scan)

Shading is prevalence of CWD by square mile.

FIGURE 2. Spatial pattern of CWD prevalence in the disease eradication zone in south-central Wisconsin, 2002-04 (light shaded area in inset map of Wisconsin). The circle indicates the core affected area found using the spatial scan statistic. The center of the circle was assumed to be the hypothetical introduction site. Prevalence was estimated using model-based ordinary kriging, using the best model in Table 2.

Example 3: Cech et al. 2007. Orofacial cleft defect births and low-level radioactivity in tap water.

- Measured spatial clustering of cleft palate/ lip
- Used geocoded birth records to count cases at several spatial scales (0.01 deg square grids, zipcode)
- Used Bernoulli clustering with cases and controls per square grid.
- Most of analysis was of incidence at zipcode level, not SaTScan.

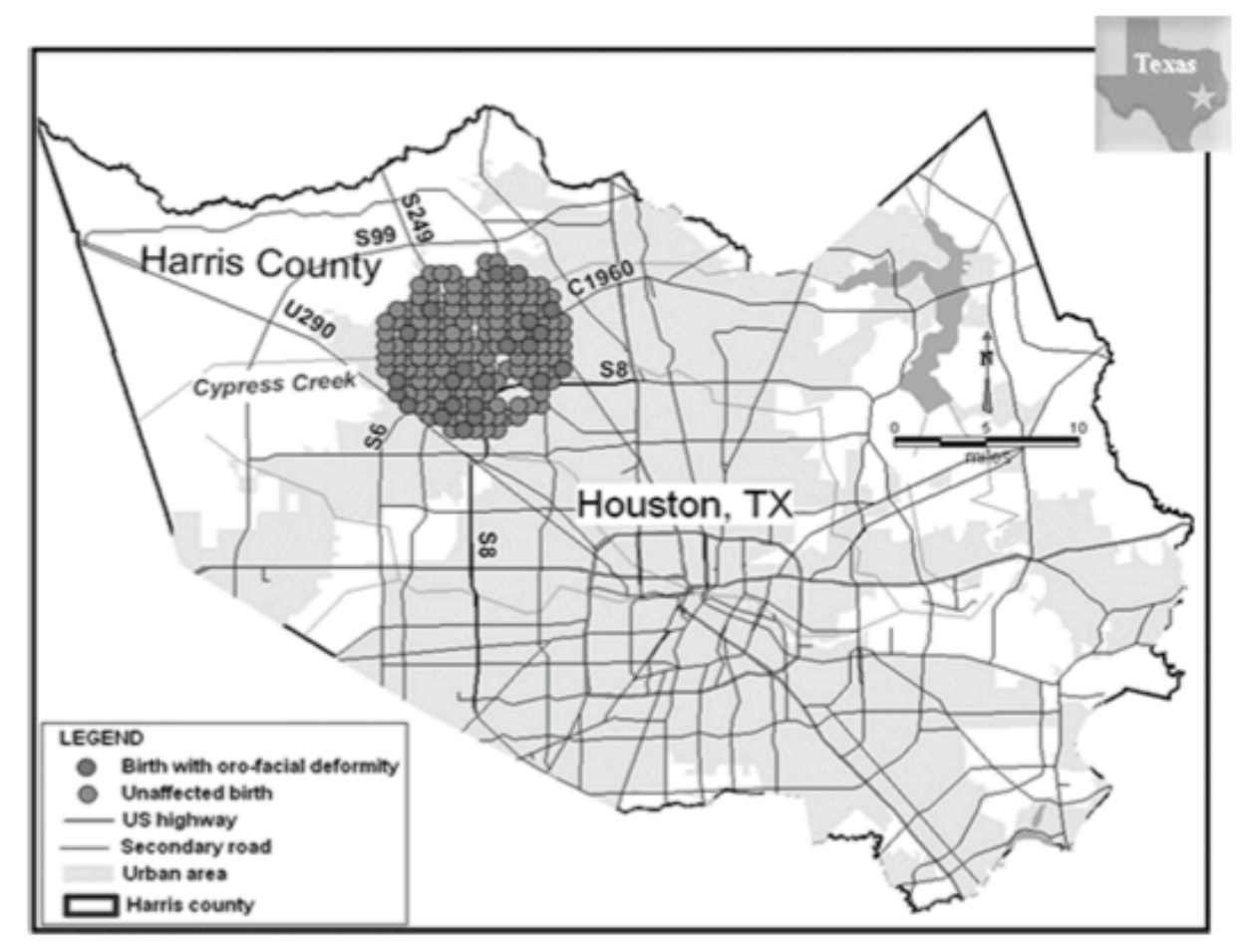

Fig. 4 Spatial cluster indicating area of greatest relative risk of orofacial birth defects in Harris County, Texas (1990-1994).

Results - Example 3 High case area was identified. Link between the high cases area and radioactivity in tap water was in analysis discussion.

**Example 4: Coleman et al. 2009. Using the** SaTScan method to detect local malaria clusters for guiding malaria control programmes.

- Identify risk areas for malaria within villages for targeted control
- Created grid of each village and counted households with cases for which treatment was sought
- Used Bernoulli method for space-only scan of cases at household level.
- Used retrospective space-time permutation on cases

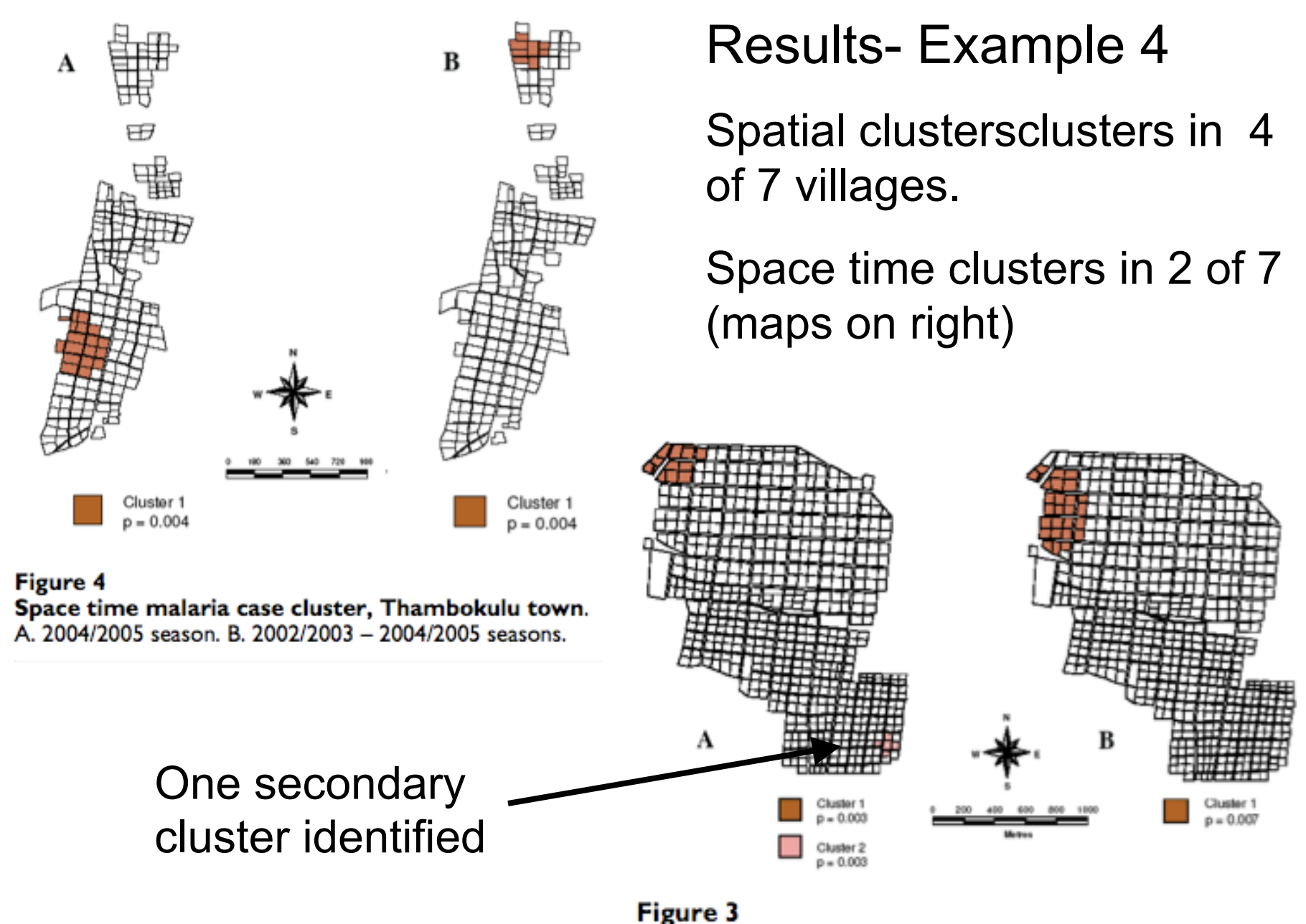

Spatial malaria case clusters, Albertsnek town. A. 2002/2003 - 2004/2005 seasons B. 2004/2005 season.

### Data for input vary depending on the analysis and model chosen

- Coordinate file: X, Y location
- Number of cases / controls
- Population size
- Time precision: Year, month, day
- Study Period

## The output by SatScan

- Results file summary of results
- Cluster information each row has data for each cluster
- Location information each row lists a location and its cluster membership
- Risk estimates for each location
- Simulated log likelihood ratios

# What SaTScan can and can't do

### • **CAN**

- Identify spatial, temporal, spatio-temporal patterns to find clusters in many types of data
- Provide flexible geographic units/neighborhoods
- Create output that can be read into GIS or other programs

### • **CANNOT**

- Process data for input – need SAS, SPSS, Excel, etc
- Display maps of events and cluster locations – need GIS or mapping system
- Create other statistical models, e.g regression models

Mostashari F, Kulldorff M, Hartman J J, Miller J R, Kulasekera V. Dead bird clusters as an early warning system for West Nile virus activity. Emerg Infect Dis 2003; (9): 641-646.

Joly D O, Samuel M D, Langenberg J A, Blanchong J A, Batha C A, Rolley R E, Keane D P, Ribic C A. Spatial epidemiology of chronic wasting disease in Wisconsin white-tailed deer. J Wildl Dis 2006; (42): 578-588.

Cech I, Burau K D, Walston J. Spatial distribution of orofacial cleft defect births in Harris County, Texas, 1990 to 1994, and historical evidence for the presence of low-level radioactivity in tap water. South Med J 2007; (100): 560-569.

Coleman M, Coleman M, Mabuza A M, Kok G, Coetzee M, Durrheim D N. Using the SaTScan method to detect local malaria clusters for guiding malaria control programmes. Malar J 2009; (8): 68.